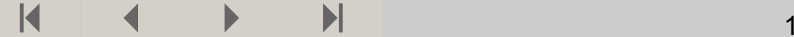

1 of 13

**Oppgave 2**

**Aksje/ obligasjon**

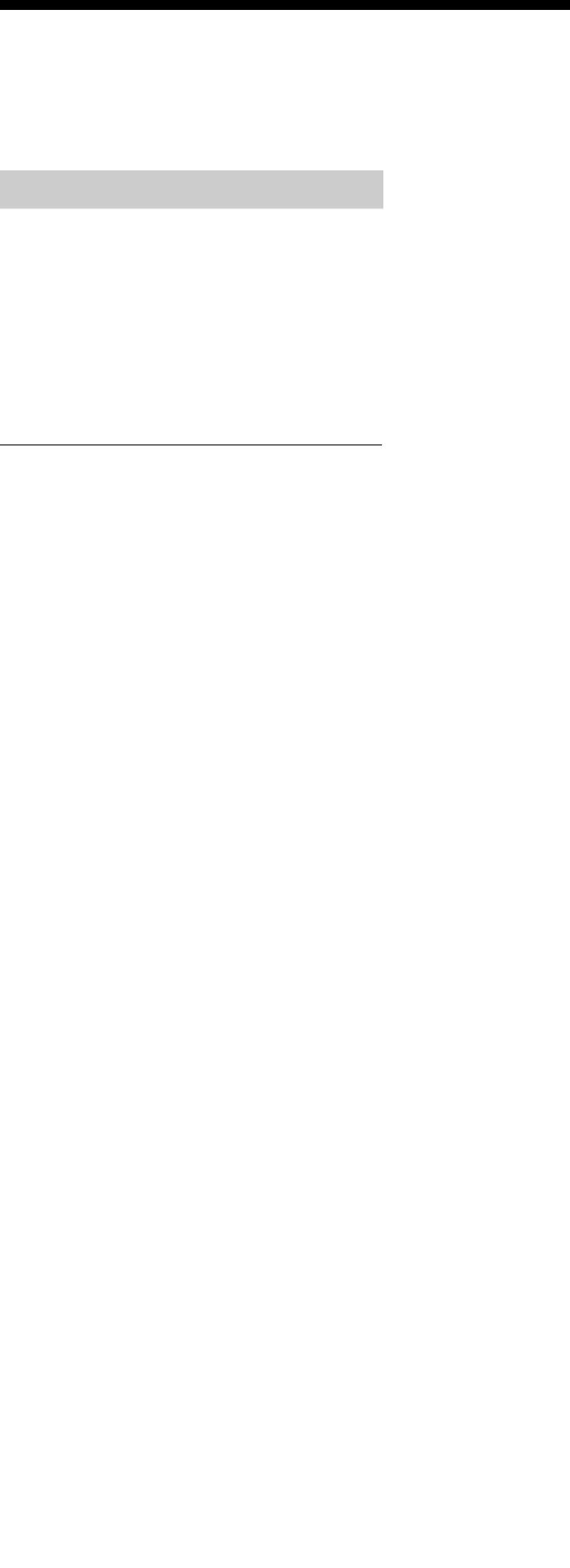

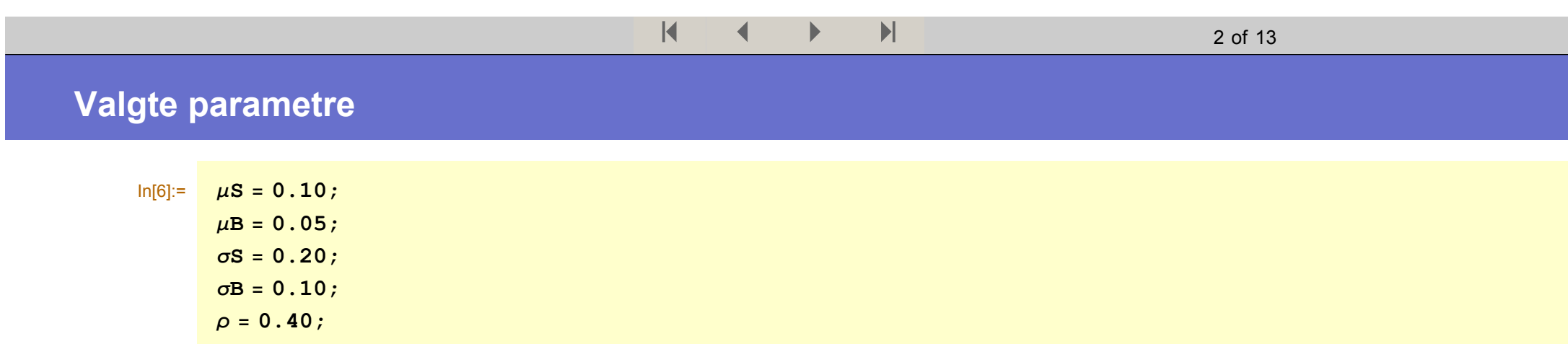

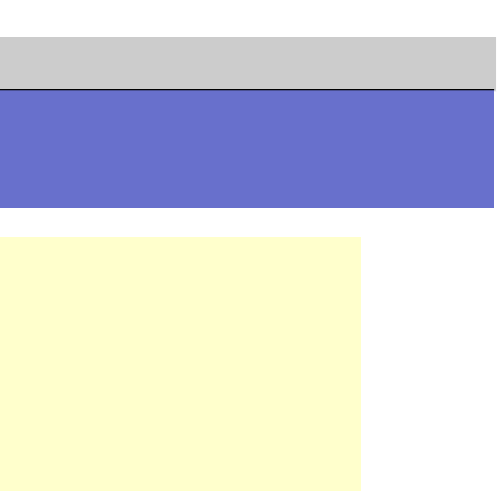

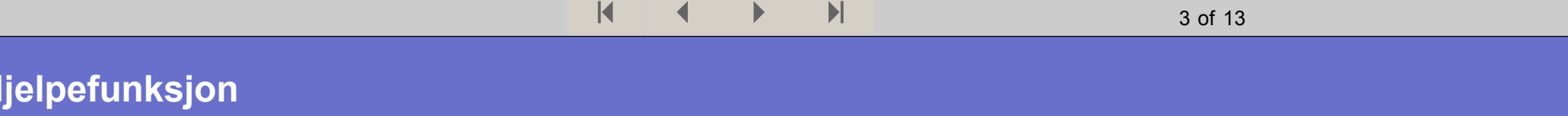

Utskrift med valgt antall desimaler:

 $\begin{array}{ll}\n\text{ln}[11]=\text{dsl} & \text{dsl} & \$ 

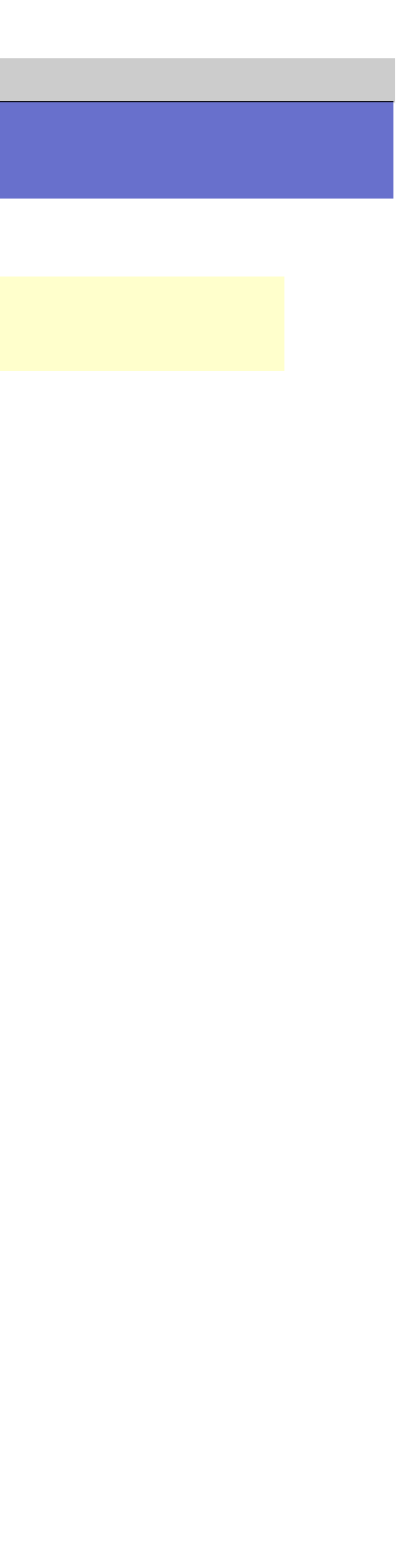

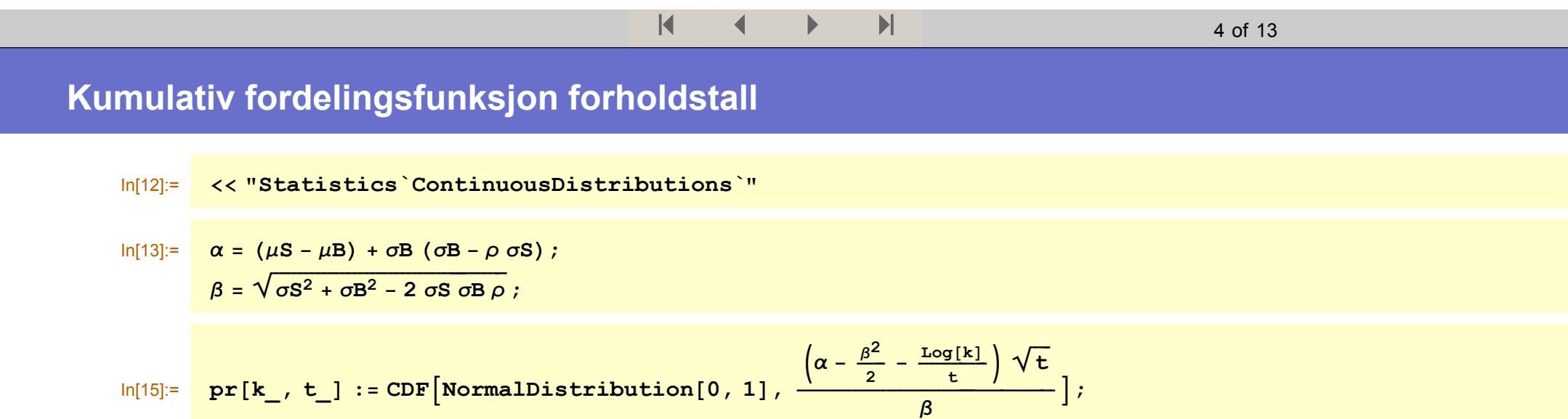

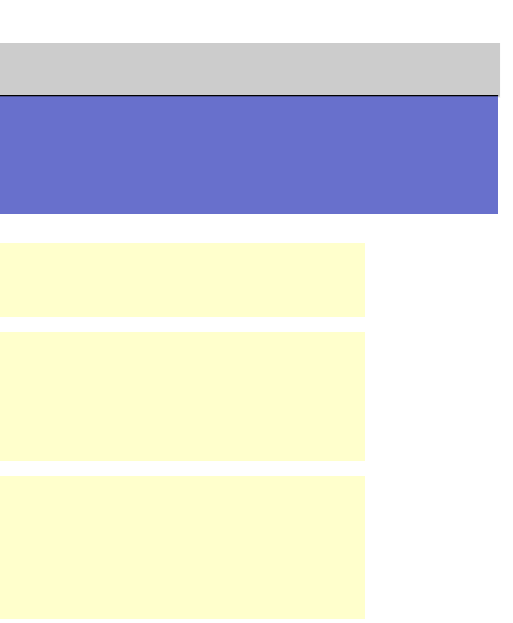

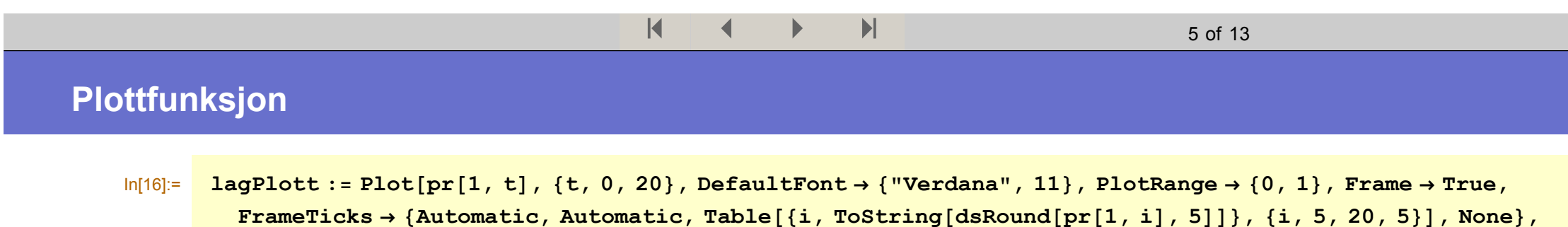

 $\texttt{FrameLabel} \rightarrow \{\texttt{"\^} \text{, \texttt{"\^} \text{}} \} \cdot \texttt{PPr}\{Z_t \succ 1\} \texttt{"\}} \} \cdot \texttt{PPr}\{Z_t \succ 1\} \texttt{PPr}\{Z_t \succ 1\} \texttt{PPr}\{Z_t \succ 1\} \texttt{PPr}\{Z_t \succ 1\} \} \cdot \texttt{PPr}\{Z_t \succ 1\} \cdot \texttt{PPr}\{Z_t \succ 1\} \cdot \texttt{PPr}\{Z_t \succ 1\} \cdot \texttt{PPr}\{Z_t \succ 1\} \cdot \texttt{PPr}\{Z_t \succ 1\} \cdot$ 

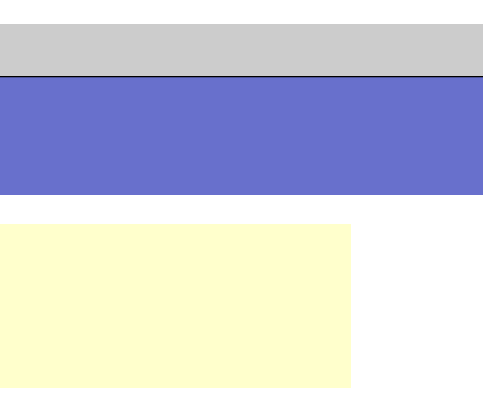

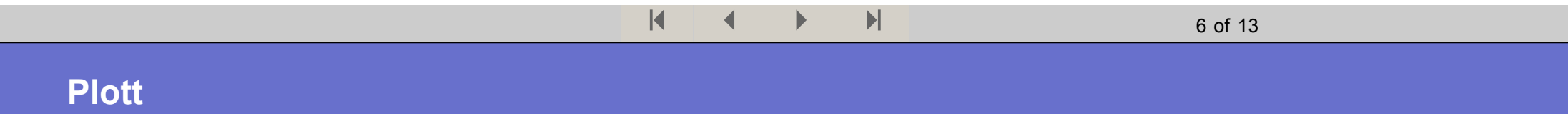

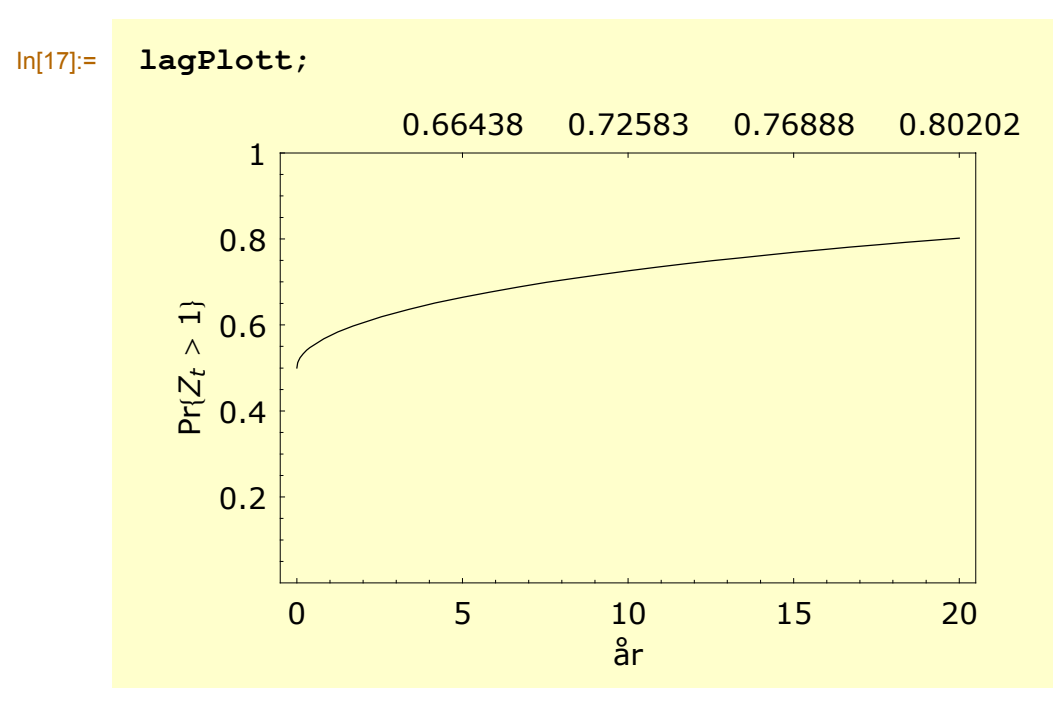

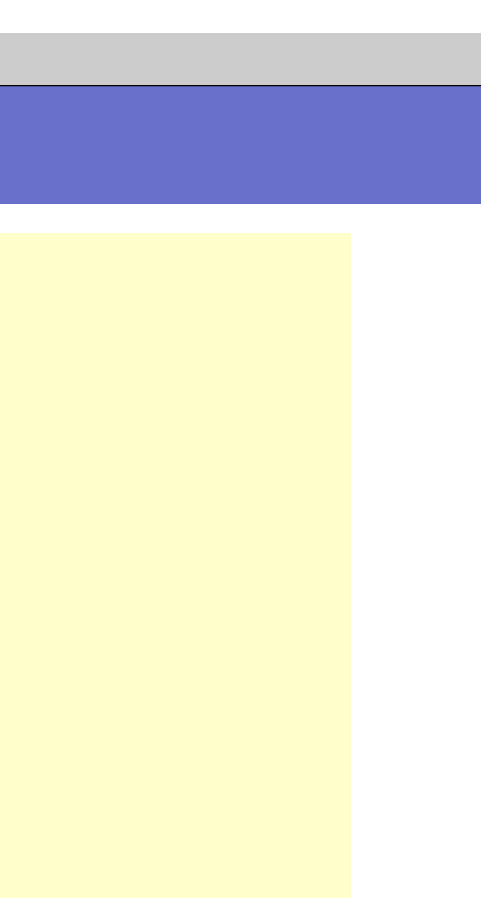

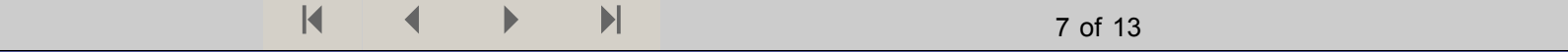

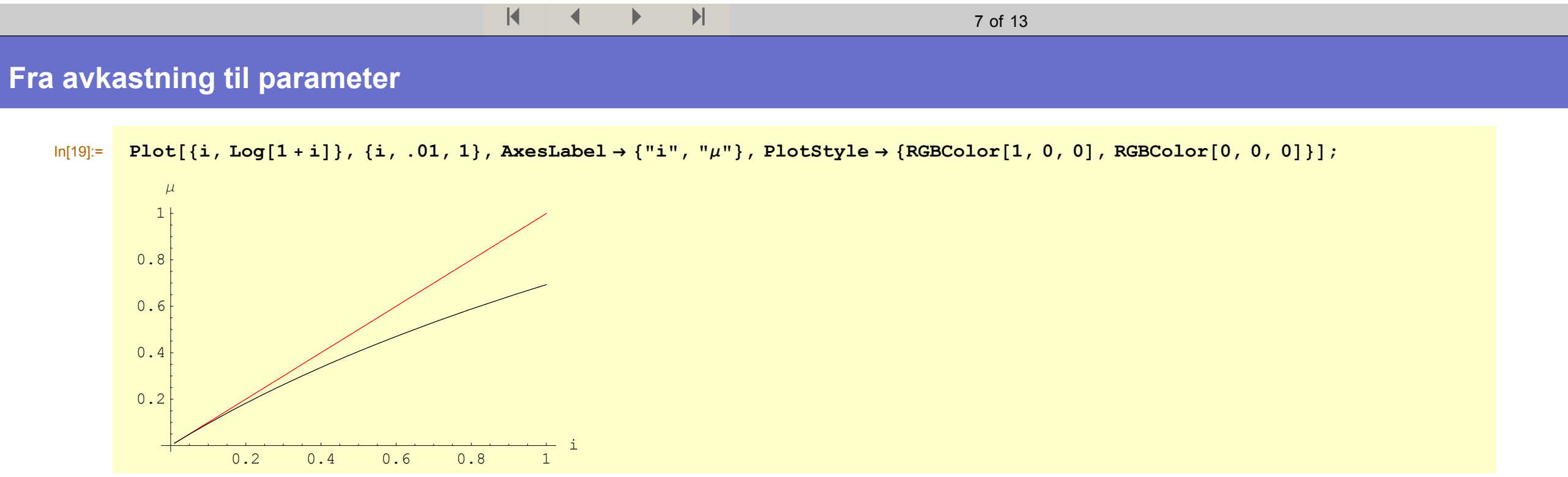

8 of 13

## **Fra standardavvik til parameter**

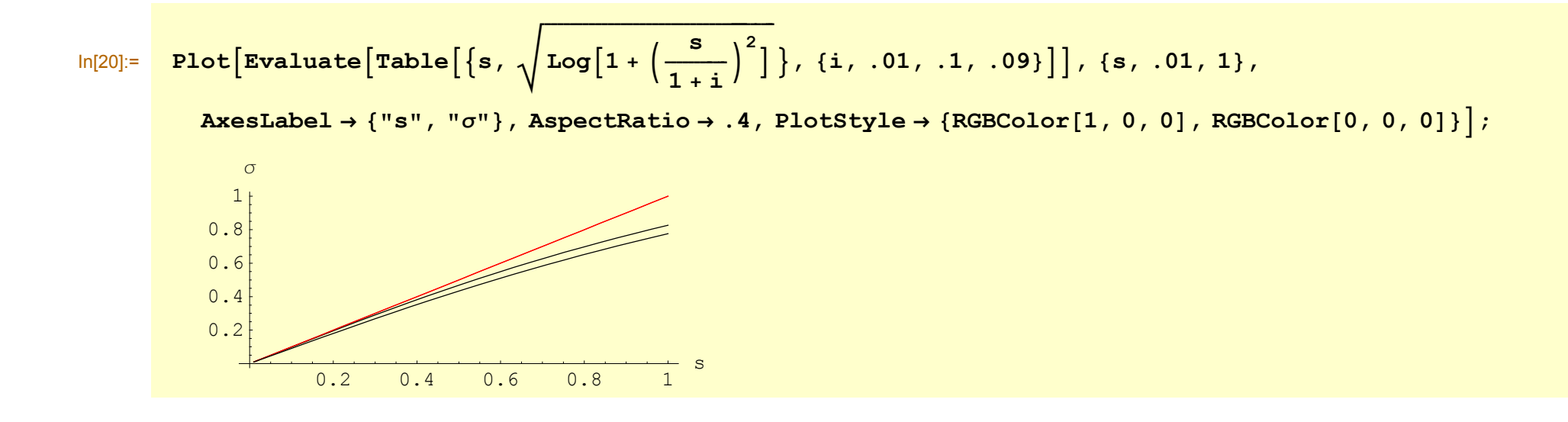

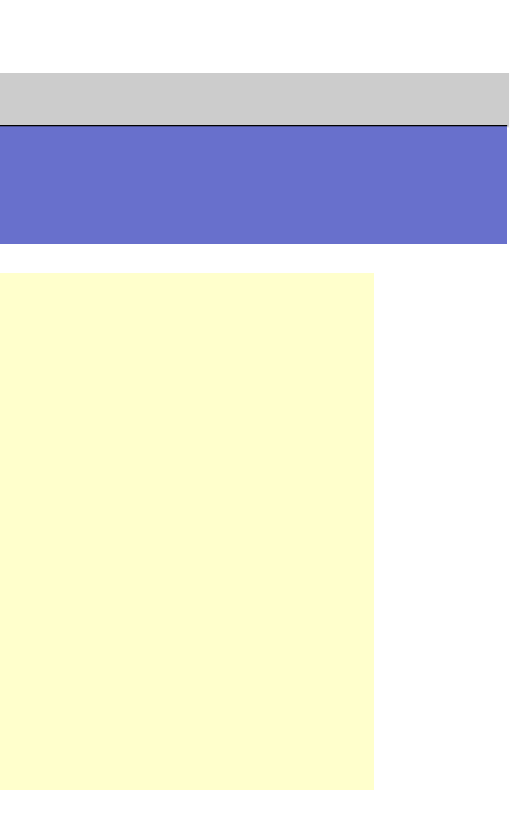

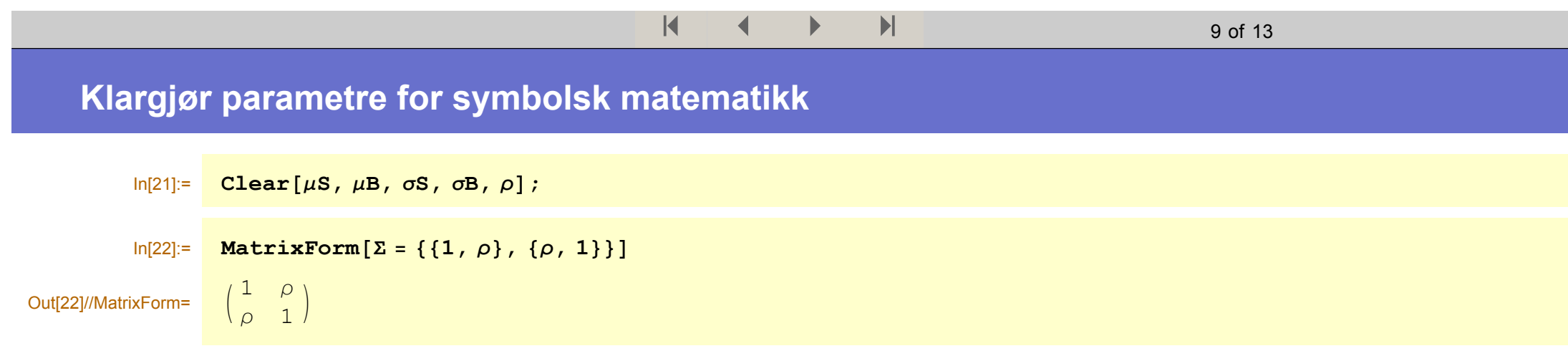

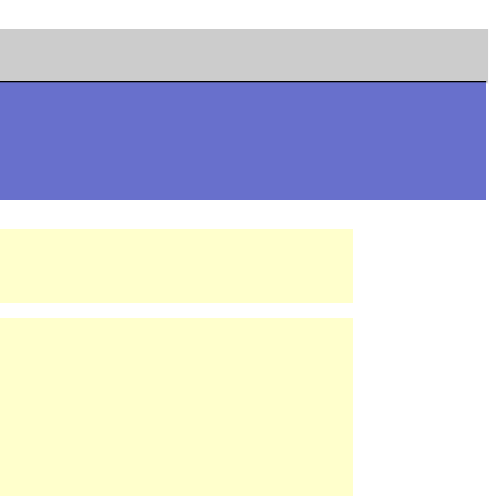

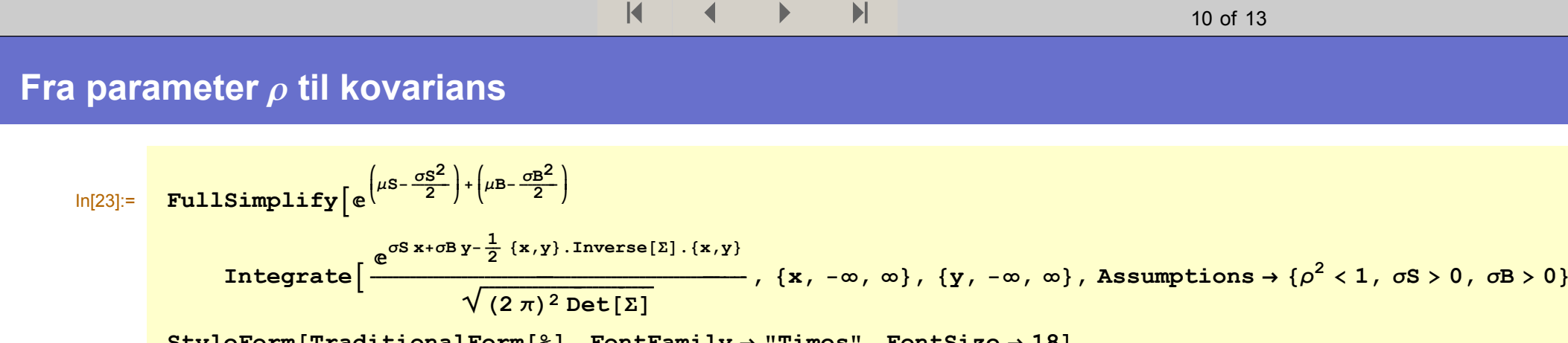

 $\vert$  (  $\vert$  +  $\vert$  +  $\vert$ 

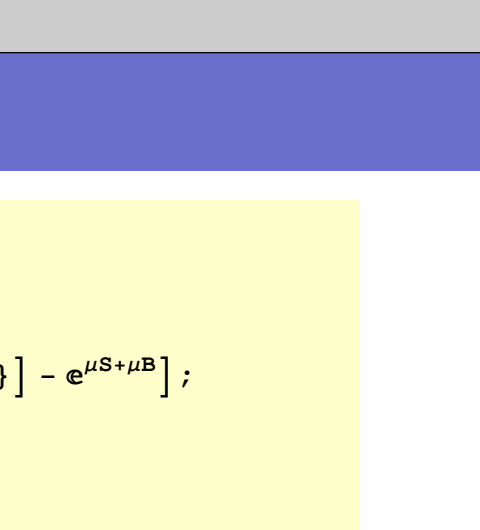

**StyleForm@TraditionalForm@%D, FontFamily <sup>→</sup> "Times", FontSize <sup>→</sup> 18D**

 $\blacksquare$ 

Out[24]//StyleForm=  $e^{\mu B+\mu S}$   $(-1+e^{\rho\,\sigma B\,\sigma S})$ 

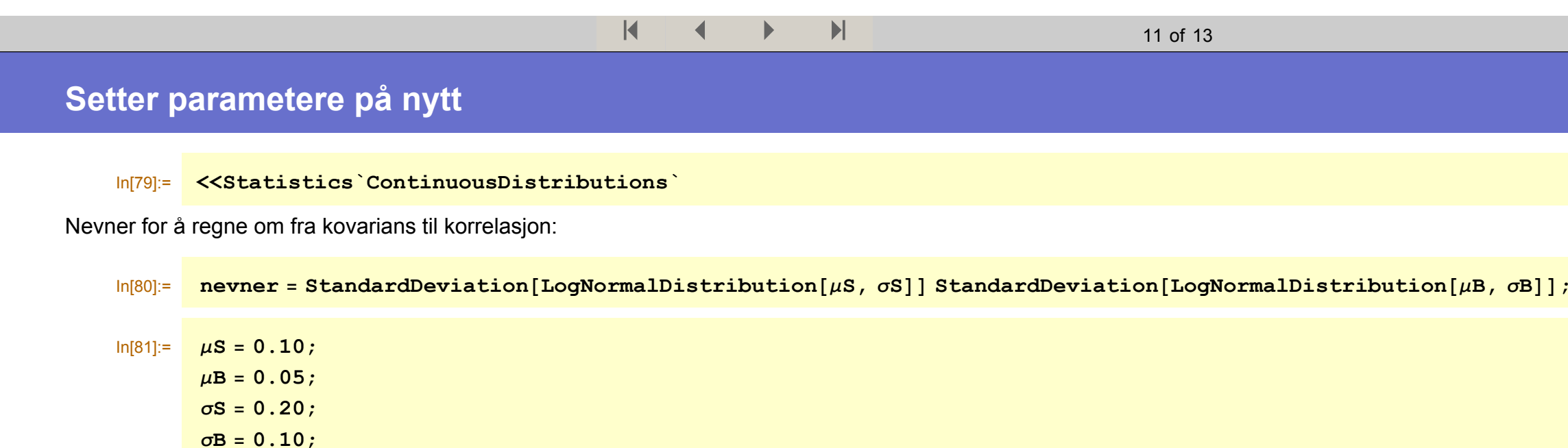

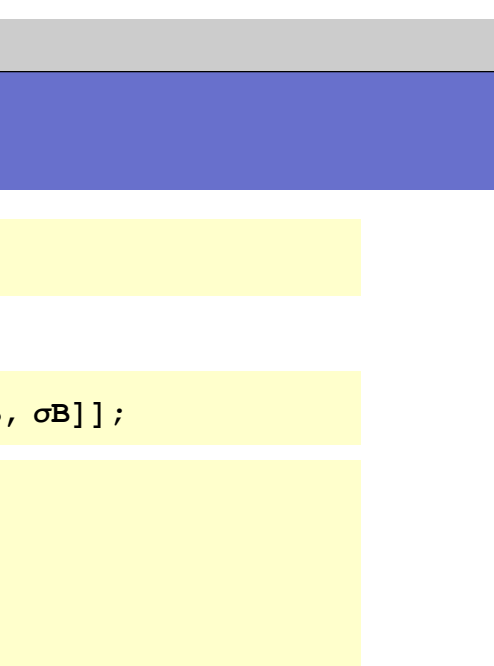

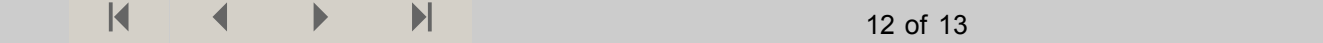

## **Plottfunksjon**

Lager funksjon for å sjekke grafisk forholdet mellom parameter  $\rho$  og faktisk korrelasjon

$$
\begin{array}{ll}\n\text{In[85]:} & \texttt{lagKorrelasjonsPlott} := \texttt{Plot}\Big[\Big\{\rho, \ \frac{e^{\mu B + \mu S} \left(e^{\rho \text{ of } S} - 1\right)}{\texttt{never}}\Big\}, \ \{\rho, \ -1, \ 1\}, \\
& \texttt{AssLabel} \rightarrow \Big\{{}^{\texttt{II}}\rho^{\texttt{II}}, \ \texttt{''Corr}\Big\{\frac{S_{t+1} - S_t}{S_t}, \frac{B_{t+1} - B_t}{B_t}\Big\}^{\texttt{II}}\Big\}, \ \texttt{Plotstype} \rightarrow \{\texttt{RGBColor[1, 0, 0]}, \ \texttt{RSBColor[0, 0, 0]}\}\Big\};\n\end{array}
$$

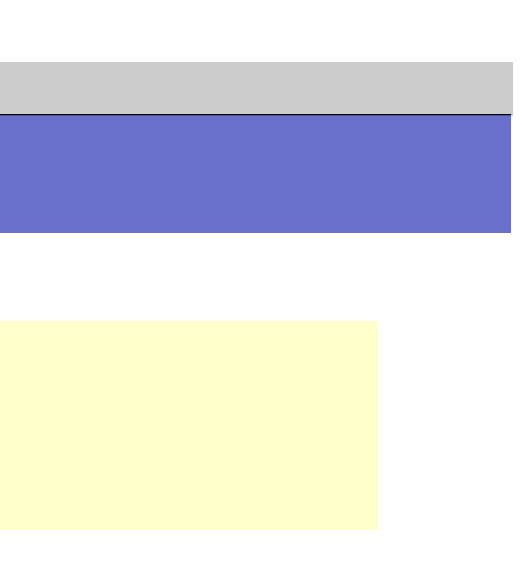

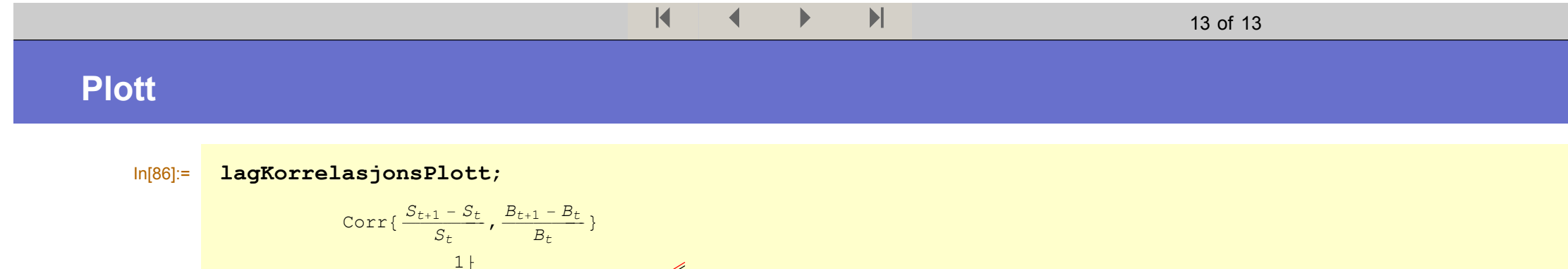

 $\frac{1}{1}$ 

 $\overline{0.5}$ 

 $0.5$ 

 $\left| -0.5 \right|$ 

 $-1$ 

 $-0.5$ 

 $\frac{1}{-1}$ 

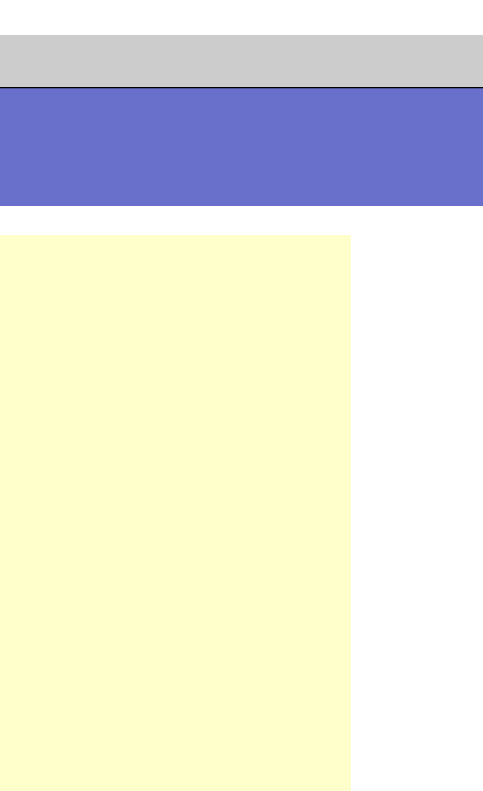